# [Stop-Motion ayrıntılı giriş](https://vision-videoschool.eu/?page_id=5388)

## Giriş/Önsöz

Animasyon filmler hayatımızda fazlasıyla yer almaktadır. Çocuklar onu eğlence ve eğitim için, yetişkinler ise sanatsal ifadelerinden dolayı severler. Müzik videolarında, ürün tanıtıcı videolarda veya reklamlarda çoğu zaman animasyon kullanılır. Günümüzde animasyon filmlerinin çoğu bilgisayarda üretiliyor, ancak hala el yapımı animasyonların güçlü bir varlığı var. El yapımı animasyon elle çizilmiş, kâğıttan kesilmiş, kukla ve kukla hamuru ile yapılmış olabilir veya bazen başka ilginç bir stop-motion tekniği ile yapılabilir.

Stop-motion animasyon filmleri yapmak, farklı el becerilerinizi geliştirmenize ve sizi grup çalışmasına dahil etmenize yardımcı olabilir, her ikisi de toplumumuzda çoğu zaman eksik olduğumuz yeterliliklerdir. Bu bölümde, stop-motion animasyon filmlerinin öncülleri olan bazı optik illüzyon oyuncaklarını tanıyacaksınız. Ayrıca, filminiz için kullanmak istediğiniz teknikle ilgili seçimler yapmanızı sağlayacak farklı stop-motion tekniklerine dair hızlı bir fikir edineceksiniz.

### AnimaVision in action

- Stop-motion animasyon filmleri, insanların hareket algısıyla Bu, yeterince hızlı oynatılan sabit
- resimleri hareket olarak algıladığımız anlamına gelir.
- Farklı optik illüzyon oyuncakları da insanların hareket algısına dayanmaktadır.
- Kendi optik illüzyon oyuncaklarınızdan birini yaratmak, hareket algısının nasıl işlediğini daha iyi anlamanıza yardımcı olur.
- Farklı stop-motion animasyon filmleri farklı tekniklerle yapılır.

### Ekipman ve araç gereçler

Bu bölümde, optik illüzyon oyuncakları oluşturmak için biraz kağıt, makas, keçeli kalem ve boya kalemlerine ihtiyacınız olacak. Ayrıca farklı animasyon filmlerini araştırmak ve izlemek için internet erişimi olan bir bilgisayar, tablet veya akıllı telefona da ihtiyacınız olacak.

### Ana bölüm

Stop-motion canlandırma, nesneleri hareket ettirip tek tek fotoğrafladığımız, ancak birlikte oynatıldıklarında hareket olarak göründükleri bir tekniktir. Stop-motion animasyon yapma temelde çok basittir. Ancak daha ileri düzeyde bir stop-motion animasyon yapmak, bu el kitabının farklı bölümlerinde açıklamaya çalışacağımız biraz daha fazla bilgi gerektirir. Ancak bu aynı zamanda çok daha ilginç ve görsel olarak hoş sonuçlar sağlar.

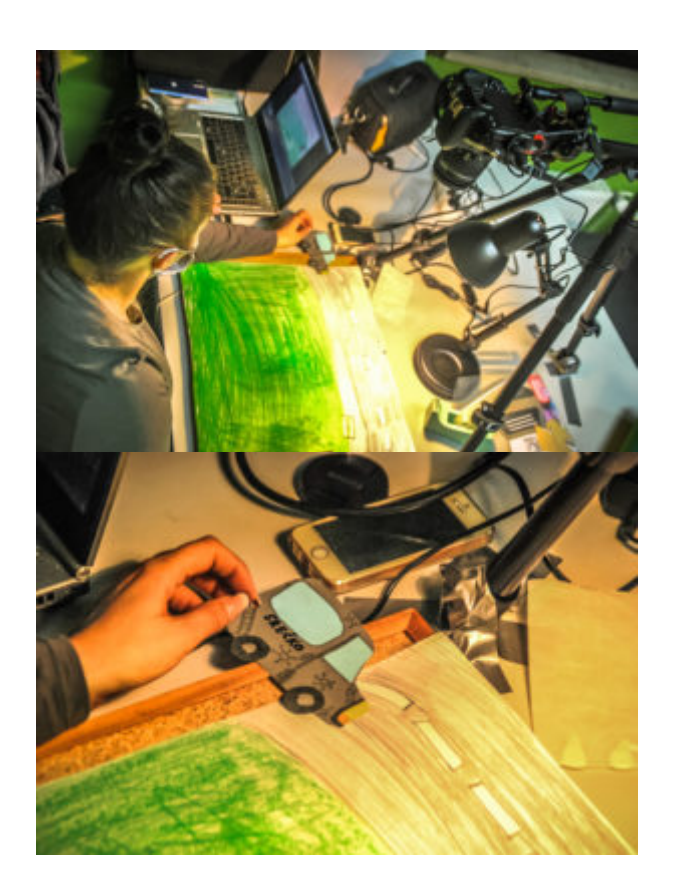

Stop motion animasyonu oluştururken, kameranın önündeki nesnenin küçük hareketlerini yapıyoruz ve her konumu ayrı ayrı fotoğraflıyoruz.

Farklı sözlüklerde bulabileceğimiz canlandırma (animation) fiilinin birçok tanımından biri şudur: "hayat vermek". Stop motion animasyonda karakterlere (hatta kalem, bardak, meyve,… gibi nesnelere) hayat vermek, insanların hareket algısına dayanır. İnsanlar saniyede 10-12 görüntüden fazla oynatılan her şeyi sürekli hareket olarak görebilirler. Saniyede 10-12 görüntü (veya film yapımcılarının kare olarak adlandırdığı), hareketli animasyonlar oluştururken saniyede temel minimum görüntü standardıdır. Kareler ve kare hızı hakkında daha fazla bilgiyi animasyonda Kamera bölümünde okuyabilirsiniz.

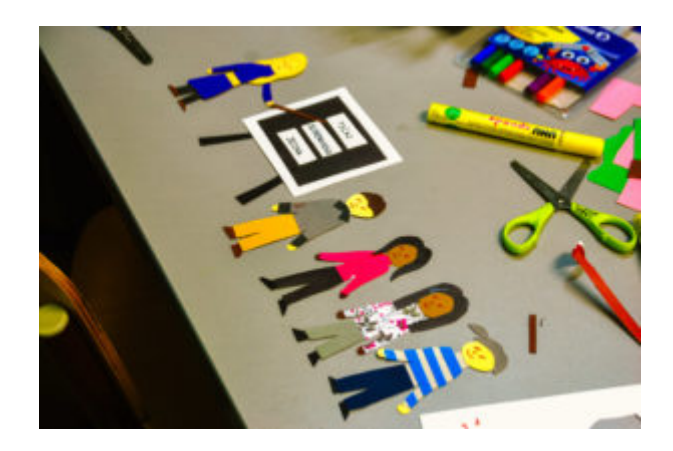

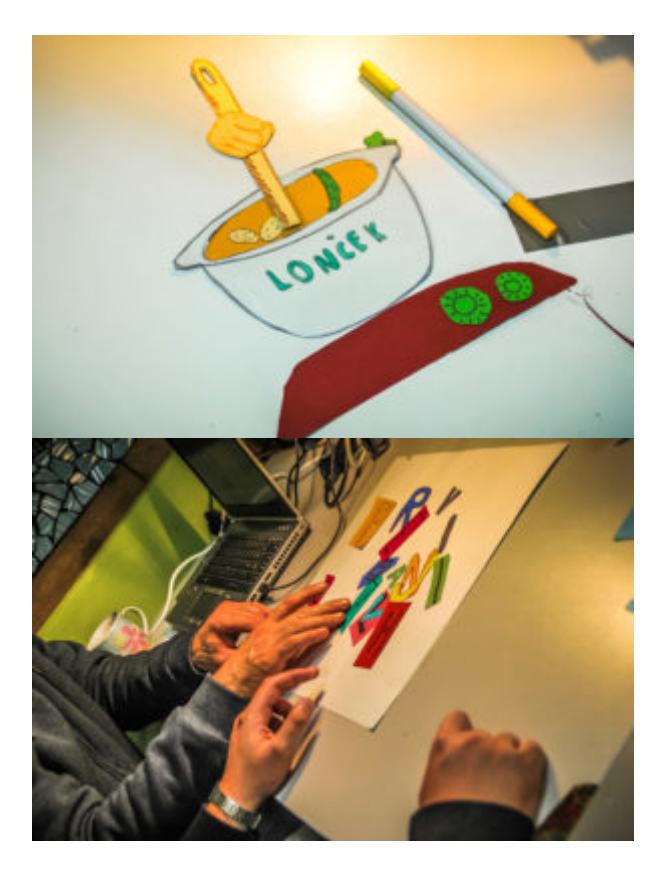

İnsanları, farklı nesneleri, harfleri canlandırabiliriz …

### Optik illüzyon oyuncakları

Stop-motion animasyonları hayatımızın bir parçası haline gelmeden önce, insanın hayal gücünü ve şakacılığını canlandıran çeşitli optik illüzyon oyuncakları vardı. Çevirmeli defterler veya kaleydoskoplar (çiçek dürbünü), hala yaygın olarak bilinen optik illüzyon oyuncaklarından biridir. Oysa, tarihte sihirli fener, fenakistoskop, zoetrop, thaumatrope ve benzeri daha önemli rol oynamıştır.

#### Sihirli fener

Projeksiyon makinesinin atasıdır ve 17. yüzyılda yaratılmıştır. Sihirli fener veya Lanterna magica, slayt projektörünün geldiği 20. yüzyılın ortalarına kadar eğlence için yaygın olarak kullanıldı. Cam tabaklara çizilen görüntüler bir mumla yakılarak duvara yansıtıldı. Hareketli görüntüleri mümkün kılmasa da günümüzde film projektörünün temelini oluşturuyordu. Hala mahallelerimizdeki bazı müzelerde ve özel koleksiyonlarda bulabiliriz.

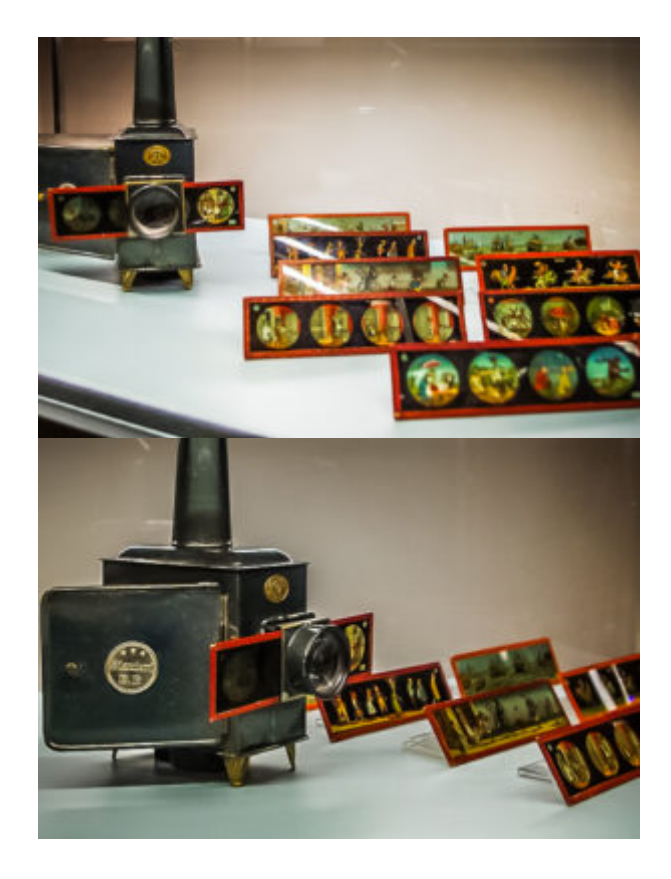

Bu Sihirli Fener Posavski Brežice (SI) müzesinde bulunmaktadır.

Video: Sihirli fener – Posavje Brežice müzesinden slaytlar (LIJAmedia) – SI

Sihirli fener için olan bu cam plakalar fotoğraflandı ve modern teknoloji sahip bir projeksiyonda gösterildi. Cam tabaklarda yabancı ülkelerden görüntüler, komik veya eğitici hikayeler, hayvan motifleri var … ve aynı zamanda Posavski Brežice (SI) müzesinde muhafaza ediliyorlar.

### Çevirmeli defter

Flip book, yapımı kolay bir optik illüzyon oyuncağıdır. Bir kitapçıkta düzenlenmiş yalnızca iki veya daha fazla sayfadan oluşabilir. Hızlı bir şekilde görüntülendiklerinde, bir animasyon illüzyonunu simüle ederler.

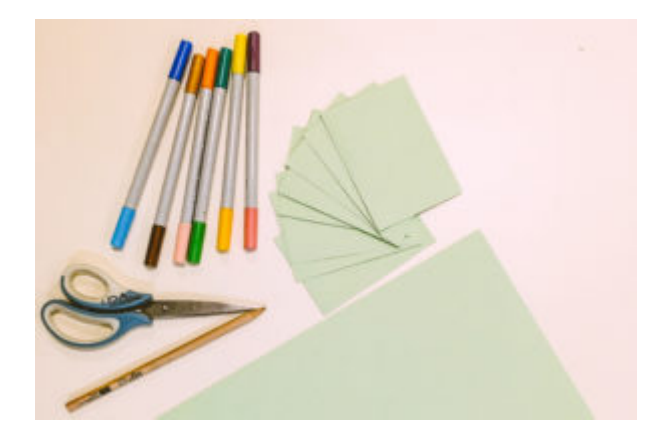

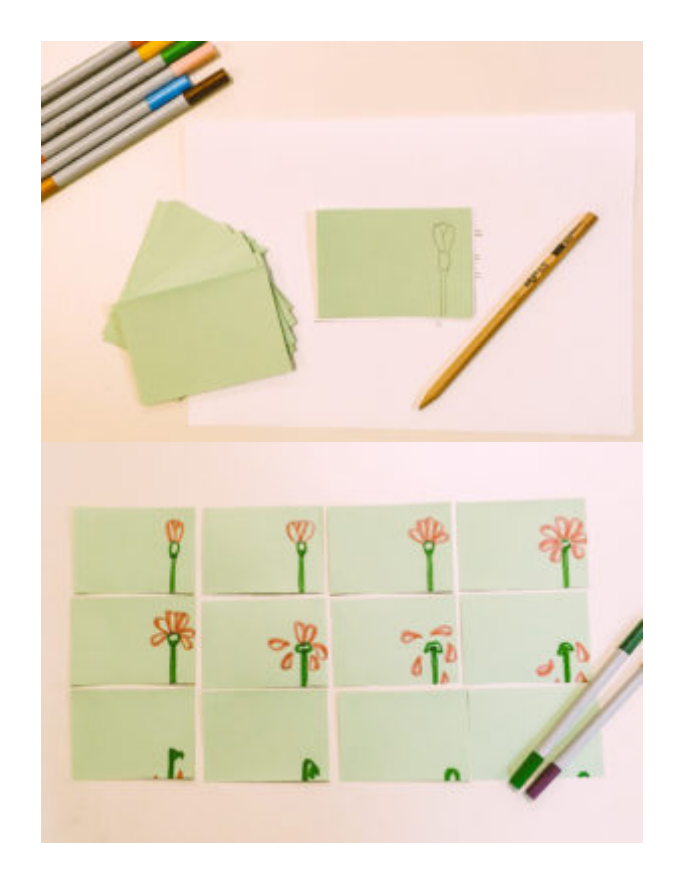

Bir flip book için kâğıt yerine karton kullanın, nesnenizi her zaman aynı yere yerleştirmenize yardımcı olacak bir şablon yapın ve ardından bir nesnenin farklı aşamalarını ayrı parçalara çizin ve renklendirin.

Video: Flip book örneği (LIJAmedia) – SI

#### Thaumatrope

Thaumatrope, yeterince hızlı döndürüldüğünde bir araya gelen iki resimden oluşan optik bir illüzyon oyuncağıdır ve illüzyon oyununu yapmak çok kolaydır. Resimler iplere veya bir çubuğa (ayrıca bir keçeli kalem veya kurşun kalem) iliştirilebilir ve birbirini tamamlamalıdır. İpleri veya keçeli kalem ellerinizin arasında döndürdüğünüzde, optik illüzyon etkisini elde edersiniz.

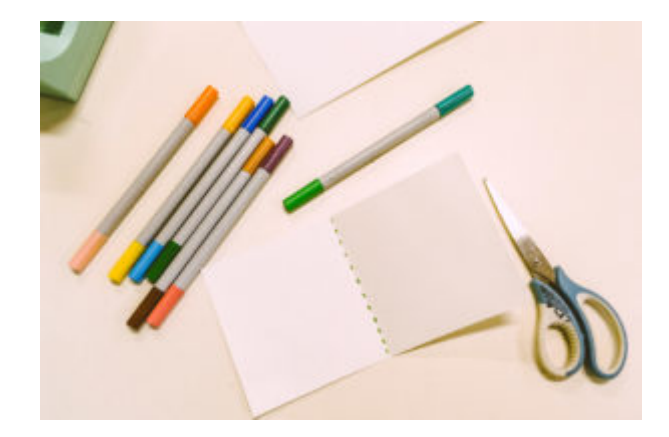

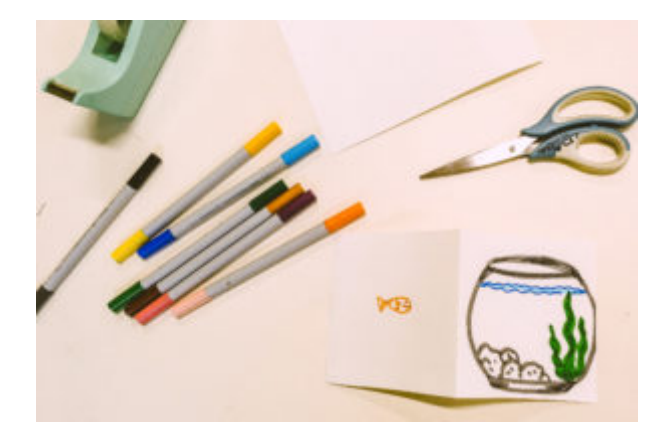

Ortasından dikdörtgen bir karton parçasını katlayın, resmin bir tarafını bir tarafa ve tamamlayıcı kısmını diğer tarafa çizin, ortasına bir kalem veya kurşun kalem bantlayın ve ardından kartonu birbirine bantlayın.

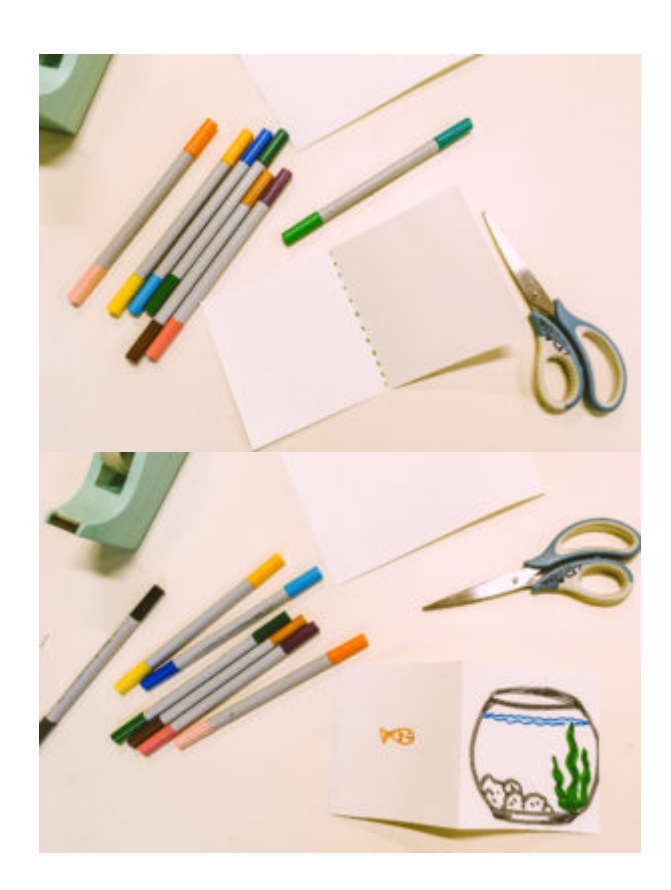

#### Video: Thaumatrope örneği (LIJAmedia) – SI

Optik illüzyon oyuncaklarından birini yapmak, çocuklara ve gençlere stop motion animasyonu tanıtmanın harika bir yolu olabilir

### Farklı stop motion teknikleri

Giriş bölümünde daha önce açıkladığımız gibi, animasyon filmleri günümüzde genellikle bilgisayarda üretilmektedir ancak bu el kitabı esas olarak manuel stop motion animasyon tekniklerine odaklanmıştır. Bu teknikler farklı el ve sosyal beceriler geliştirmeyi gerektirirler ve grup çalışmasını da geliştirebilirler. Manuel stop-motion tekniklerini kullanırken nesnelerin, karakterlerin ve arka planların çoğunu fiziksel olarak kağıt, ahşap karton, tekstil, kukla hamuru… veya başka bir malzemeden oluşturuyoruz. Bu, yaparken çok yaratıcı ve sosyal bir aşama olabilir. Nesneleri ve karakterleri fiziksel olarak kameranın önünde hareket ettiriyor ve her hareketi veya hareketi ayrı ayrı fotoğraflıyoruz. Ancak aynı zamanda görüntüleri yakalamak ve düzenlemek için akıllı telefon, tablet bilgisayar, kamera ve stop-motion programı gibi modern teknikleri kullanmak zorundayız. Sürecin bu kısmı, dijital becerilerimizi de geliştirmenizi sağlayacaktır.

### 2 boyutlu stop-motion animasyon teknikleri

#### Siluet animasyonu

Siluet animasyonu, karakterlerin siyah siluetler olarak görülebildiği en eski 2 boyutlu stop-motion animasyon tekniklerinden biridir. Bir gölge oyunundan esinlenilmiştir. Karakterler ve nesneler genellikle, gövdeye pimler veya çıkarılabilir tutkal ile bağlanan bazı hareketli bağlantılara veya parçalara sahiptir. Siluet animasyonunu kullanırken yüz ifadelerini canlandırmak daha zordur çünkü bu teknikte ayrıntılı önden görünüm seçeneğimiz yoktur. Siluet animasyonunun en büyük temsilcilerinden biri Alman animatör Lotte Reiniger'dır.

Video: Doğa için (LIJAmedia) – SI, bir öğleden sonra atölye çalışması sırasında çevreyi koruma konusunda gençler tarafından yapılan bir siluet animasyonu örneğidir.

#### Cut out/Kesip çıkarma

Kesip çıkarma, kağıt, karton veya kumaş veya benzer malzemelerden karakterleri, nesneleri ve arka planları kesip çıkardığımız ancak aynı zamanda önden bir görünüme sahip olduğumuz 2 boyutlu bir stop-motion tekniğidir. Karakterler ve nesneler genellikle bazı hareketli bağlantılara veya gövdeye pimler veya çıkarılabilir tutkal ile bağlanan parçalara sahiptir. Kesip çıkarma, siluet tekniğine benzer ancak bize daha fazla seçenek sunar. Kesip çıkarma tekniği ile farklı insan duygularını ve yüz hareketlerini önden görünümden de canlandırabiliriz. Bunun için hareketli kaşlar, gözbebekleri, farklı ağız ve göz kapakları pozisyonları yapabiliriz …

Video: Kesip çıkarma tekniğine örnek Si za prostovoljstvo / Neden bir gönüllü olmuyorsun? (LIJAmedia) – SI

### 3 boyutlu stop-motion teknikleri

#### Kukla hamuru/kil hamuru animasyonu

Kukla hamuru animasyonu, ana karakterlerimizi, nesneleri ve bazen de arka planlarımızı kukla hamuru, kil veya benzeri yoğurma malzemelerinden oluşturduğumuz 3 boyutlu bir tekniktir. Hamuru kuklalar oluşturmak için

kullandığımızda, onları daha sağlam hale getirmek için çelik iskelet veya armatür etrafına sarabiliriz. Kukla hamuru, hayal gücümüzün dışında farklı şekillere veya alışılmadık nesnelere kolayca dönüştürülebilen ve genellikle stop-motion animasyonlarında kullanılan çok erişilebilir bir materyaldir.

Video: Kabul etme– (LIJAmedia) – SI

#### Kukla animasyonu

Kukla animasyonu, ana karakterlerimiz olarak kuklaları kullandığımız 3 boyutlu bir stop-motion biçimidir. Bu stop-motion tekniğinde kendi yapabileceğimiz veya strafor, yatak süngeri, kumaş, … gibi farklı malzemelerden özel olarak yapılmış kuklaları kullanıyoruz. Kuklalar genellikle hareketlerini kontrol etmemizi sağlayan çelik iskelete veya armatüre yapıştırılır. Kukla stop motion animasyonu, düzgün bir şekilde yapılmak istenirse oldukça gelişmiş bir stop-motion şeklidir ve genellikle sanat filmi yapımlarında kullanılır.

#### Oyuncak Yapı Blokları ile Animasyon

Lego setleri, farklı yaş grupları arasında son derece popülerdir ve çeşitli kuklalara ve yapı taşlarına sahiptir. Lego, 3 boyutlu stop-motion yapmak için de yaygın olarak kullanılır ve kuklalarla çalışmaya başlamak için harika bir yol olabilir. Ama aynı zamanda Lego ile çok karmaşık filmler de yapabilirsiniz. İlgilenenler için Animavision el kitabında lego animasyonu için başlı başına bir bölüm bulunmaktadır.

#### Pixelation/Pikselleştirme

Pikselleştirme, kendi başımıza karakterler ve nesneler yaratmadığımız, bunun yerine insanları veya ana nesne olarak sandalyeler, bardaklar, kalemler gibi mevcut nesneleri veya başka şeyleri kullandığımız 3 boyutlu bir stop-motion tekniğidir. Kişi veya bir nesne her çekimde yeni bir hareketsiz pozisyon alır ve bu pozisyonda fotoğrafı çekilir. Tüm çekimler daha sonra bir filmde birleştirilen sekanslar halinde birleştirilir. Animasyonlar, normal bir film gibi normal konumlardan ve perspektiflerden veya yerde yatan insanlar ve nesnelerle yukarıdan çekilebilir.

Farklı yüz ifadeleri fotoğraflanarak çok basit ve eğlenceli bir pikselleştirme videosu yapılabilir.

## Alıştırmalar

- 1. Evinize veya internete bakın ve bazı optik illüzyon oyuncaklarını bulun. Yukarıda listelenenlerden biri veya başka biri olabilir.
- 2. Yukarıdaki listeden kendi optik illüzyon oyuncaklarınızı yapın.
- 3. Çok sayıda animasyon filmi izleyin ve bunların hangi teknikte yapıldığını anlamaya çalışın.
- 4. Stop-motion animasyon zengin ve çok yönlü bir geçmişe sahiptir. Ve bugün de var olan birçok stop-motion animasyon filmi yapımları var. Harika bir ilham kaynağı olabilirler. Onları araştırın!
- 5. Bölgenizde bir stop-motion animasyon (veya başka bir animasyon) film yapımcısı olması veya olduğu büyük bir olasılıktır. Çalışmalarını öğrenin, hatta belki de onu kişisel olarak tanıyın.

## İlgili konular ve dış kaynaklara bağlantılar

Bölümler: [Stop motion animasyonunun temelleri](https://vision-videoschool.eu/?page_id=2923) (Vision)

Kukla duygusu ve hareketi

[Farewell / Slovo](https://vimeo.com/659245743)

Video: Slovo (ZVIIKS-SI)

Pikselleştirme

Normal perspektif örneği, Das Leben ist hart – Stop Motion is haerter (GuYcreations) – DE

Silüet animasyon

Video: The Ornament of the Lovestruck Heart (Sevdalı Kalbin Süsü) Lotte Reininger (1919) – Halle'den Heloise Ph. Palmer müziği ile (Germany) 2019

Animasyon film hakkında

Video: Film animatörü ile tartışma Leon Vidmar (LIJAmedia) – SI

### Yöntem

Daha önce de belirtildiği gibi, eğer optik illüzyon oyuncaklarından bazılarıyla tanışırsanız, stop-motion için oldukça iyi bir başlangıç olur. Grup çalışmanızın giriş aşamasında bunun üzerine bir atölye çalışması yapmak harika bir başlangıç olabilir. Farklı animasyon filmleri izlemenin yanı sıra, bir stop-motion festivaline gitmek veya bazı stop-motion animasyon film yapımcılarını bölgenizi ziyaret etmesi için davet etmek sizin veya birlikte çalıştığınız grup için büyük bir motivasyon olabilir.

### Terimler

stop-motion animasyon, görme algısı, kare, kare hızı, optik yanılsama/illüzyon, sihirli fener, flipbook, thaumatrope, siluet animasyonu, pikselleştirme